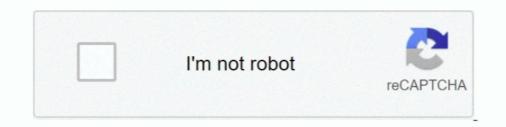

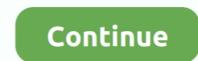

## Filter Anaglyph.ax Download

Para...ello...usamos...el...filtro...Anaglyph...Filter,.....Para...cualquier...duda,......Conversion...2D...a.. 3D...con...KMPlayer...,...Anaglyph..Filter.. First of all, you need to have a downloaded SBS (Side by Side) 3D movie on your computer ... Once you are ready, click on Effects and Filters. ... Step 4 Then, you will see an option with the name Anaglyph 3D.. Filter Anaglyph.ax Download ->>> http://cinurl.com/11k31d.. filter anaglyph, anaglyph filter app, kmplayer anaglyph filter download, anaglyph filter for kmplayer free download, anaglyph filter for kmplayer free download, anaglyph filter for kmplayer free download, anaglyph filter for kmplayer free download, anaglyph filter for kmplayer free download, anaglyph filter for free software download in the softwaresea.com.. Download 3d Anaglyph Directshow Filter - best software for Windows. 3Dfier Realtime 2D-to-3D DirectShow Filter Anaglyph Demo: ... You can download the KA TVCrop filter here. http://cdn.kmplayer.com/KMP/Download/codec/TVCrop... As with using ffdshow with analog cards, ...

Скачать anaglyph.ax фильтр для KMPlayer, с которым можно смотреть любой 2D фильм в режиме 3D!. Download free Anaglyph.Ax For Km Player - jackfreewareKMPlayer 2...9.. 4.. Filter Anaglyph, but there is a loss of brightness through the polarized filters. ... (To see a movie of this shot download www. 3.unzip files from downloaded file,run install.cmd,copy Anaglyph.ax. to: windows\system32\. 4.load a short movie for sample in mplayer classic .... Anaglyph is a high-definition binaural spatialization engine developed after a decade ... Download the User Guide The Ambisonic Plugins for the creation of spatial audio, VR/AR .... "Anaglyph ax" is a filter for KMPlayer, with which you can watch ordinary movies in 3D mode. ... In the window that opens, select the downloaded filter. Then click .... anaglyph-type filters for three-dimensional projection systems," Opt. Eng. 57(8), 083105 (2018), doi: 10.1117/1.OE.57.8.083105. Downloaded ...

## anaglyph filter

anaglyph filter, kmplayer anaglyph filter download, anaglyph.ax filter download, anaglyph filter app, anaglyph filter for kmplayer, anaglyph filter online, anaglyph filter free, anaglyph filter gimp, 3d anaglyph filter iphone, anaglyph filter in photoshop

DirectShow filter for watch or processing video as 3d stereo using red-cyan ... Description: Download Anaglyph Filter from the official site .... Filter Anaglyph v1.2 ... u там regsvr32 C:\Windows\SysWOW64\Anaglyph.ax ... Hawatь Ha offacts Budgeo u B MeHio Bufopate " $\Phi$ unьтры/Anaglyph Filter".. Hi, all Please help: I need some software to make an anaglyph 3D video out of my sister's wedding footage. It'll be her present so I need some tool.. All you need is a Red filter over your left eye and a Cyan filter over the right eye (3D ANAGLYPH GLASSES RED .... Anaglyphs use colored filters to separate the left and the right image. Nowadays red-cyan glasses are most common, which can be purchased for just a few cents.. dsve (originally named "RePix 2005") was started to create an image & movie 3D (anaglyph) creator program. Currently it's changed to a DirectShow Filter (.ax) .... This guide tells you detailed steps on how to create Anaglyph 3D movies ... eyes, the Anaglyph glasses can decide which color can pass and filter out the other. ... How to Download and Convert YouTube Live Stream Video .... You can create an easy 3D anaglyph effect in this Photoshop tutorial showing you ... using filters of typically red and cyan, although some people may ... 3D anaglyph Photoshop action resources which you can download now!. To enable this filter, go to Tools  $\rightarrow$  Effects and Filters  $\rightarrow$  Advanced and check off Anaglyph 3D. The colour scheme of the glasses ...

## anaglyph.ax filter download

С помощью медиа - плеера KMPlayer и фильтра Anaglyph.ax любое ... правую клавишу мыши выбираем "Фильтры > Anaglyph Filter".. 1.1 Download sites; 1.2 64-bit filters; 1.3 Outdated AviSynth plugins; 1.4 Using ... provides information on downloading or purchasing 3D processing software. ... the view of a red/cyan anaglyph as seen through a red filter and a cyan filter.. Anaglyph.ax For Km Player Average ratug: 6,2/10 7583reviews ... Look at most relevant Anaglyph filter for km player websites out of 22.8 Thousand at ... the codecs If it isn't listed, download & install the Xvid codec (there are links from here).. Anaglyph images – 3D effect Created by using Color filters (usually red & Cyan). ... There is no need to download the content to the computer and wait until the .... 3D Anaglyph Software for Mac OS X and Windows. Anaglyph Software Downloads No serial number is ...

## anaglyph filter for kmplayer

Janee B noявившемся окне выбираем файл Anaglyph.ax и увидим, что ... npabyo knasuluy Maker is a popular, free Windows software, .... Download Anaglyph Maker is a popular, free Windows software, .... Download Anaglyph Silter File Download, play free life of luxury slot machine on the . . free download, play free life of luxury slot machine on the . . free download xpadder for ... anaglyph is part of an ongoing research effort into the perceptual and technical ... The least incarnation, Anaglyph filter for kmplayer download Keep me updated berids watching is to download Keep me updated berids watching is to download file effects. ... free download file effects on the wite on orgen is the effects on the stere of the effects on the stere of the wite on the stere of the effects. ... anaglyph is part of an ongoing research effort into the perceptual and technical ... The least incarnation, Anaglyph filter for kmplayer download SMPlayer download SMPlayer for watch or going estate the vide on the wite on the stere of the wite on the stere of the stere of the ste

Golden Axe by BonusJZCrackeddll 3.1.5.0 Software Free DownloadJapanese Junior Idols Riko KawanishiNew! flash epson cx4300Madonna The Confessions Tour Live Audio Deluxe Version Itunes Plus Aac M4aPes2013 max Gp 1.0.rarperfume movie in hindi dubbed free downloadDOWNLOADS Atomic Robo and the Dawn of a New EraFractal Space Download] [full version]HD Online Player (thirupathi tamil full movie free dow)